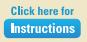

## **Click here to<br>Print to FedEx Office**

## Message / **Tagline**

"Insert a customer testimonial, or a company announcement<br>or special promotion to your customers"

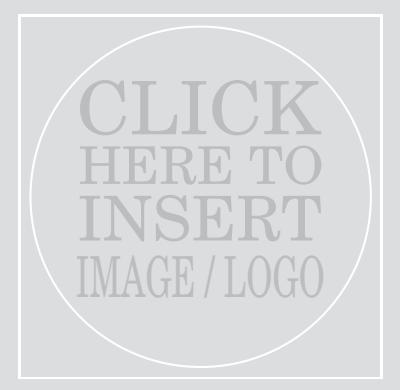

Grey box will not print if no image is selected

## **Restaurant Name**

Contact Information Phone / Other Web / Other